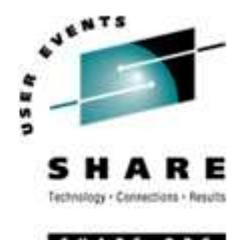

# **Object Oriented Programming Part I of II**

Steve Ryder Session 8351 JSR Systems (JSR) sryder@jsrsys.com

#### **Objectives**

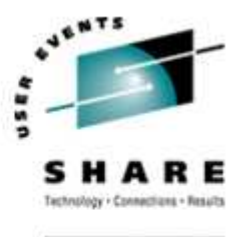

Compare/Contrast OO Programming to Procedural Programming

# ❖ Introduction to these Object Oriented concepts:

- -Classes
- **-** Objects
- Class Data
- Methods
- Understand the lifecycle of an object

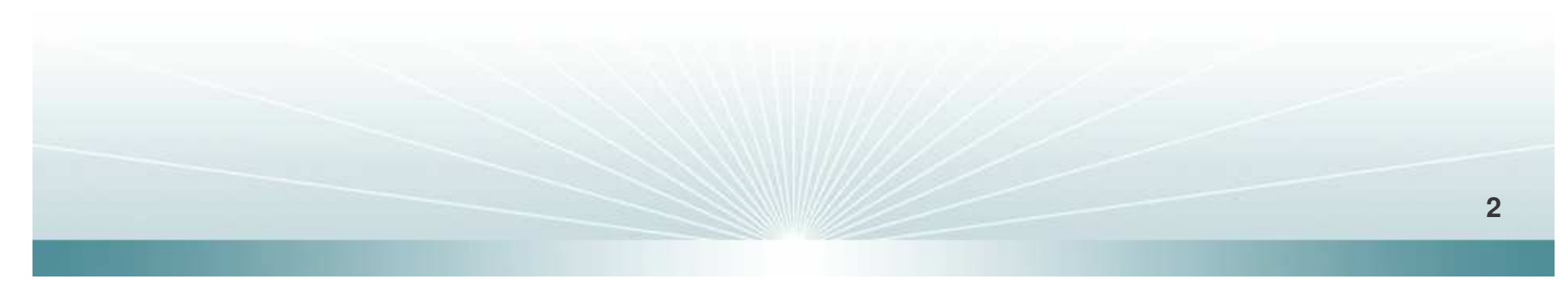

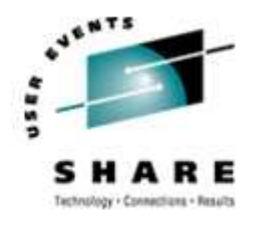

## **Shape Shifter Program**

**❖ Specifications** 

- Shapes on <sup>a</sup> GUI
	- Square
	- Circle
	- Triangle
- When user clicks on shape
	- Shape will rotate clockwise 360 degrees
	- An AIF sound file specific to that shape will play

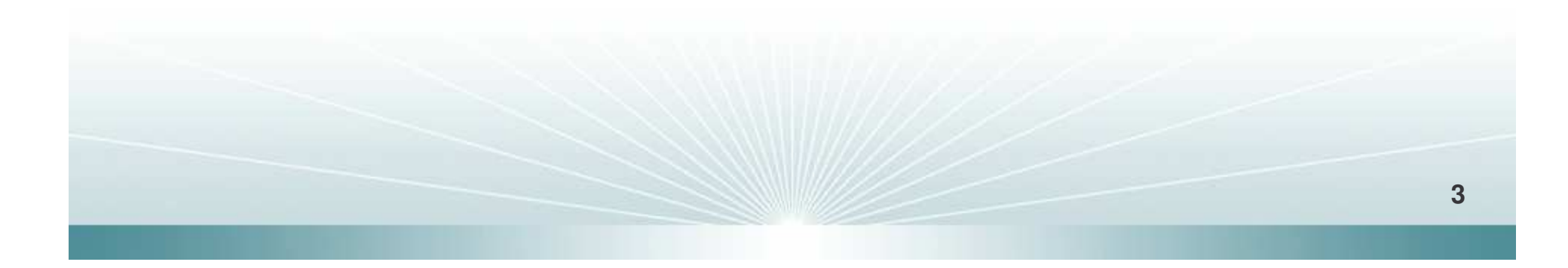

## **Procedural Design**

}

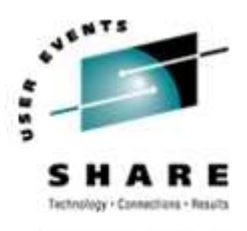

**❖ Write Important procedures** 

```
rotate(shapenum) {
//make the shape rotate 360 degrees
}
```
playSound(shapenum){ //use shapeNum to lookup which //AIF sound to play, and play it

# **Object Oriented Design**

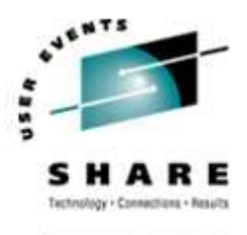

SHARE . ORG

#### **❖ Write a class for each of the shapes**

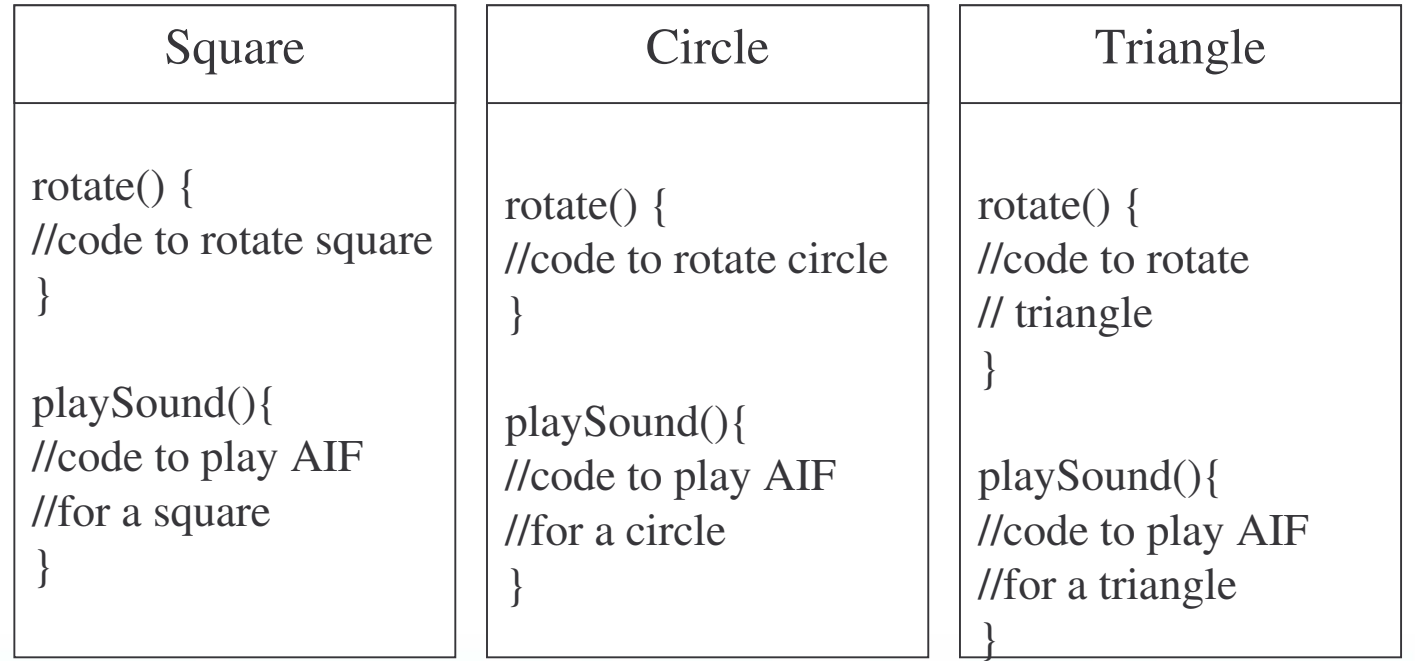

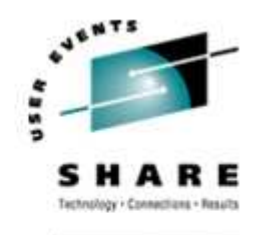

# **A Specification Change**

- **❖ Add amoeba shape**
- **❖ When user clicks on amoeba** 
	- **Shape will rotate**
	- An .hif sound file will play

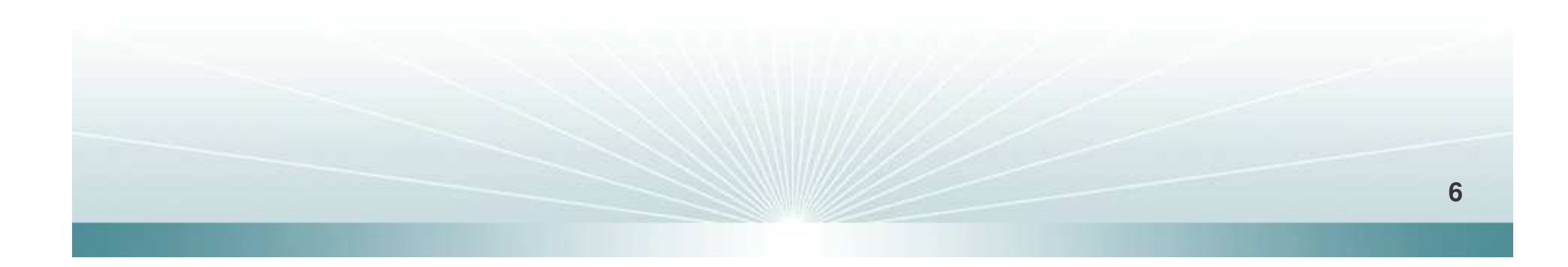

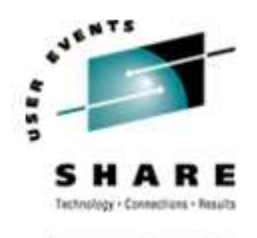

#### **Procedural Design**

**❖ Change previously-test code** 

- **Rotate procedure will work as-is**
- **PlaySound procedure must change**

```
playSound(shapenum) {
//if the shape is not an amoeba,
   //use shapenum to look up the AIF
//else//play amoeba .hif sound
}
```
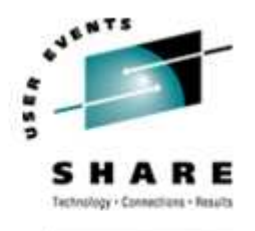

# **Object Oriented Design**

- **❖ Write one new class**
- No need to touch previously-tested code

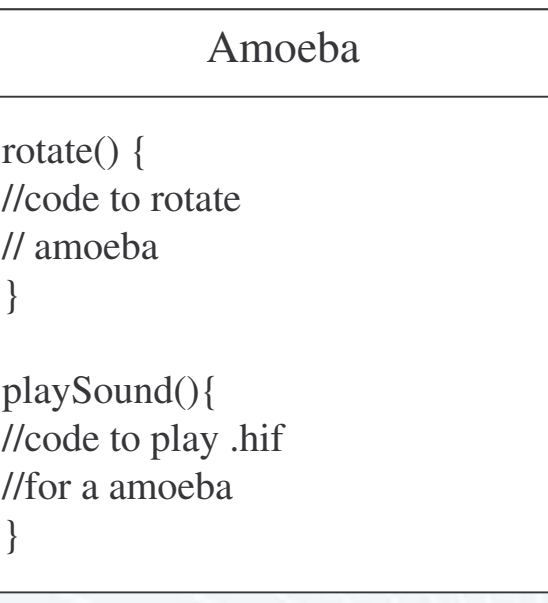

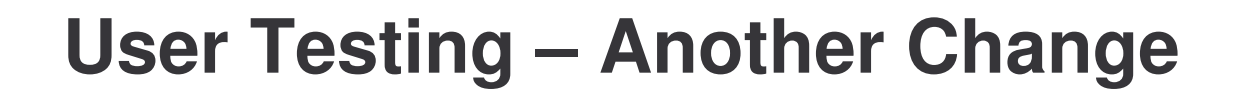

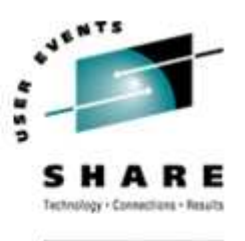

- All of the shapes rotated around the center of the shape.
- The amoeba shape, however, should rotate around <sup>a</sup> point at one end. Like this:

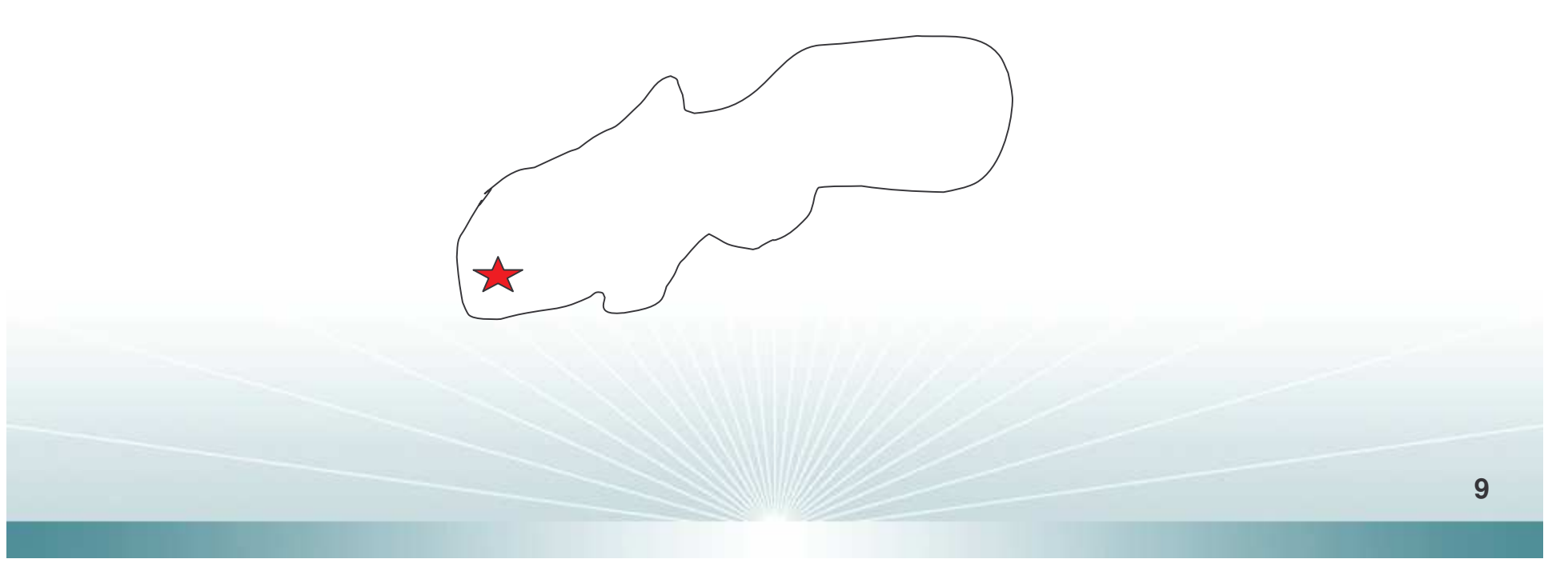

#### **Procedural Design**

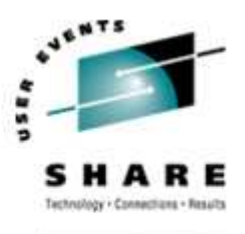

- ❖ Add rotation point arguments to the rotate procedure
- **☆ A lot of code was affected** Rotate(shapenum, xPt, yPt) { //if the shape is not an amoeba //calculate the center then rotate //else//us the xPt and yPt as the
	- //rotation point then rotate

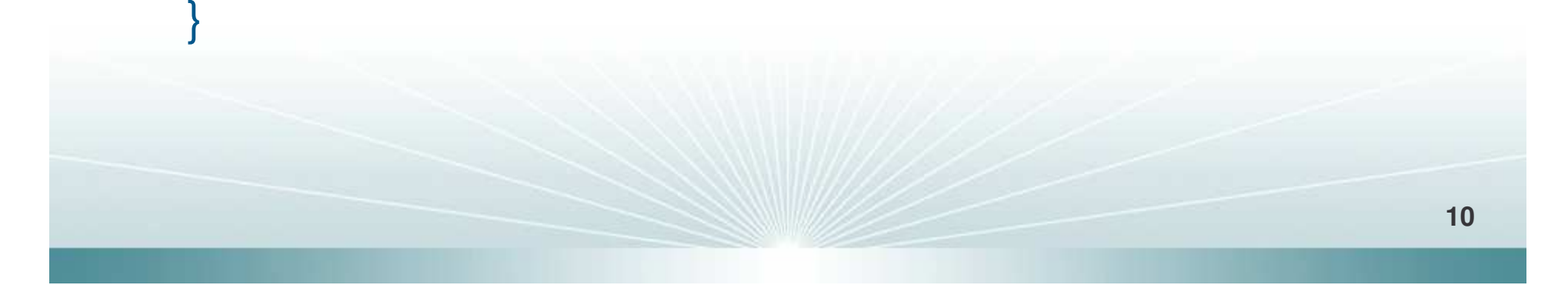

# **Object Oriented Design**

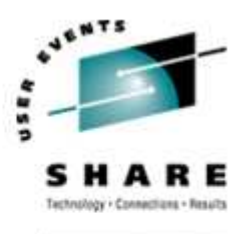

#### Change rotate only in the amoeba class

Amoeba

int xPoint int yPoint

}

}

rotate() { //code to rotate //amoeba using //x and y coordinates

playSound(){ //code to play .hif //for a amoeba

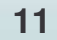

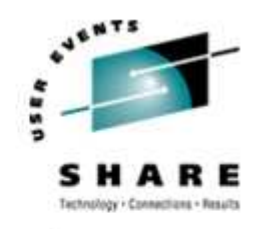

SHARE . ORG

# **Object Oriented Design concepts**

- **☆ Class**
- **❖ Object**
- **☆ Method**
- **❖ Class Data**

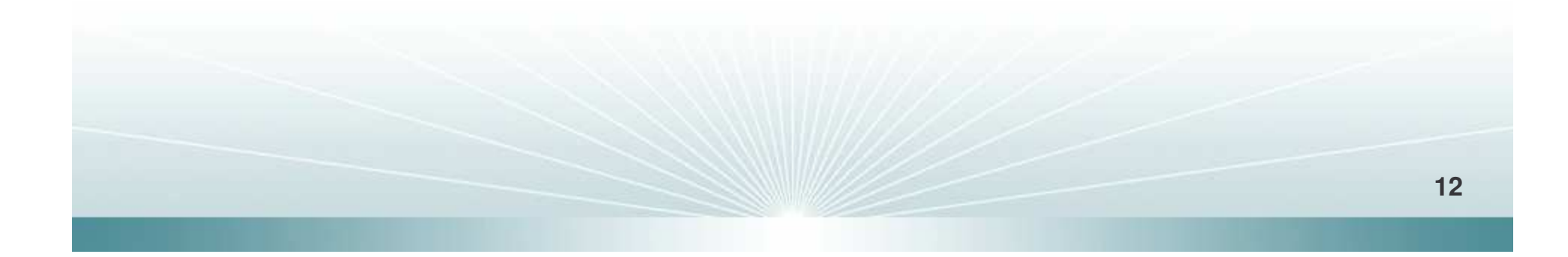

# **Finding Classes**

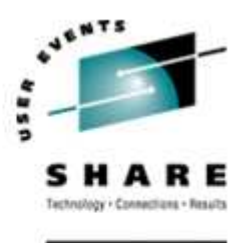

# **❖ Look for nouns in the specification**

- "Customers phone in and place an order for one or more items. The customer service representative creates a new order and adds the items to it. Next the shipping address and payment details are taken so that the order can be shipped and the customer's account charged."
- Customer
- **Order**
- Item
- **Can you find others?**

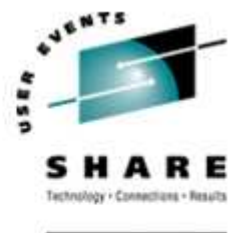

#### **Objects**

- **❖ What is the difference between a class** and an object?
	- A class is not an object but...
	- **...** It is used to construct them
- **❖ A class is a blueprint for an object** 
	- **It explains** *how* **to make an object of that type**
	- **Each object made from that class can have its own** instance variables

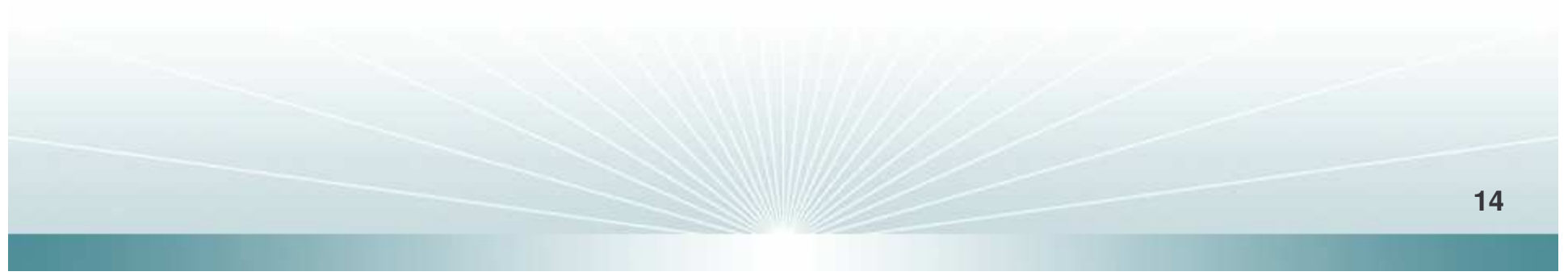

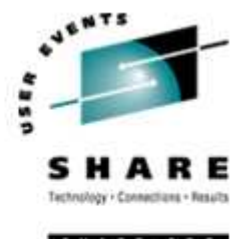

#### **Objects**

- Think of an object like a pack of blank Rolodex™ cards.
- Each card has the same instance variables (blank fields)
- A completed card creates an instance of an object (a contact)
- **❖ The specific entries on each line represent the** object's state (name, phone, address)

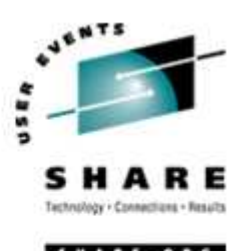

When you design <sup>a</sup> class, you think about the objects that will be created from that class. You think about:

- **\*Things the object knows**
- **❖ Things the object does**

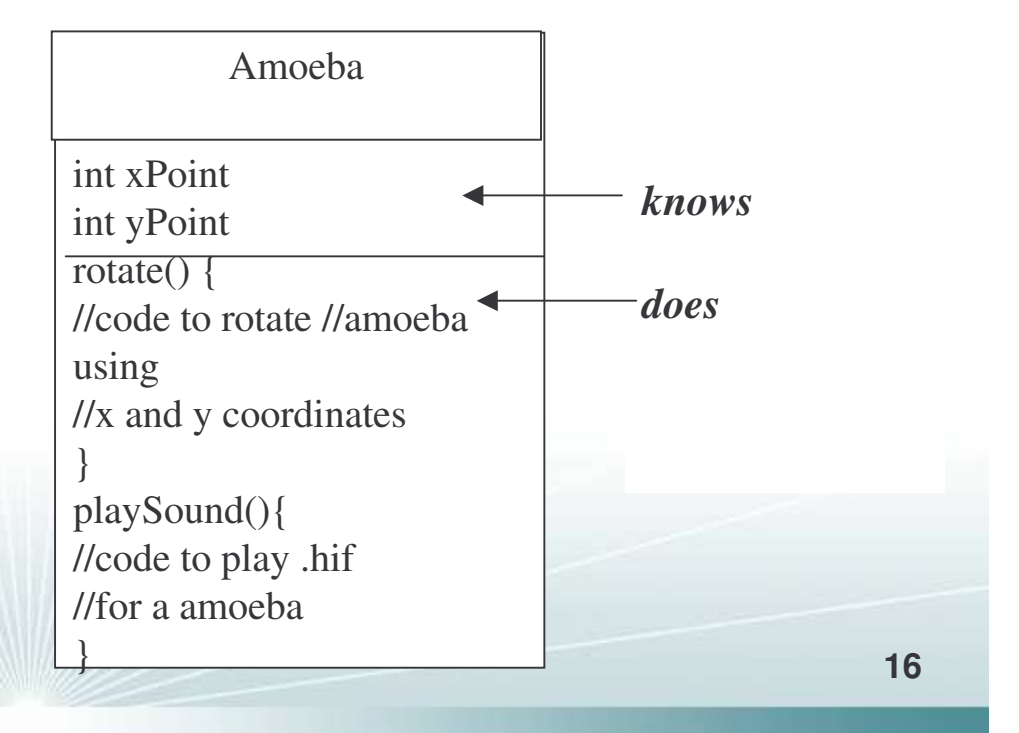

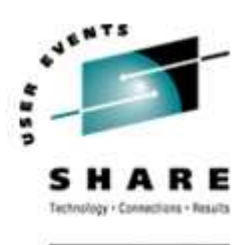

 Things an object knows about itself are called - Instance variables

# **❖ Things an object can do are called**

■ Methods

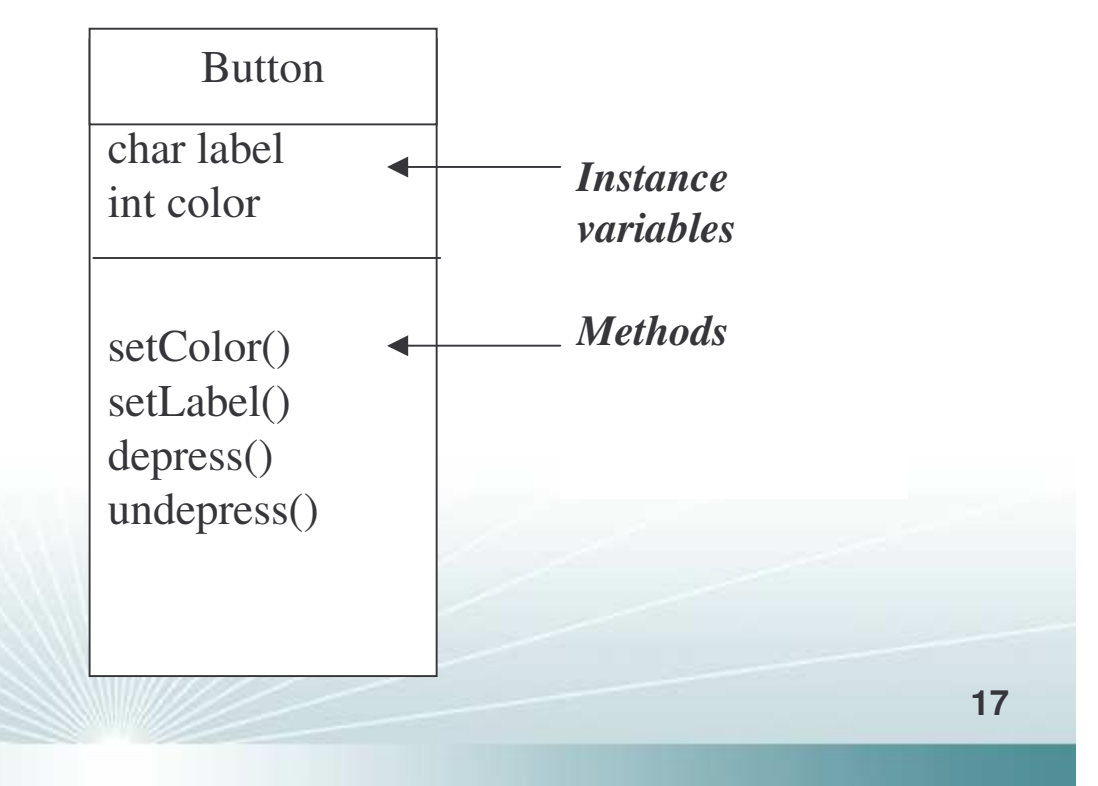

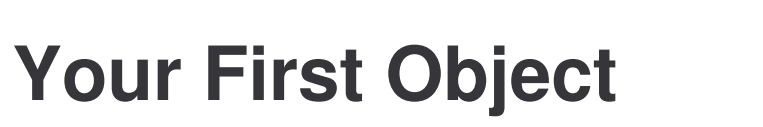

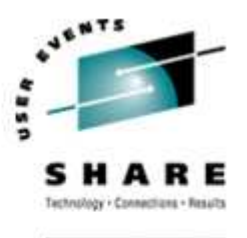

#### What does it take to create and use an object?

- **You need two classes** 
	- One for the type of object you want to use
	- One to test your new class

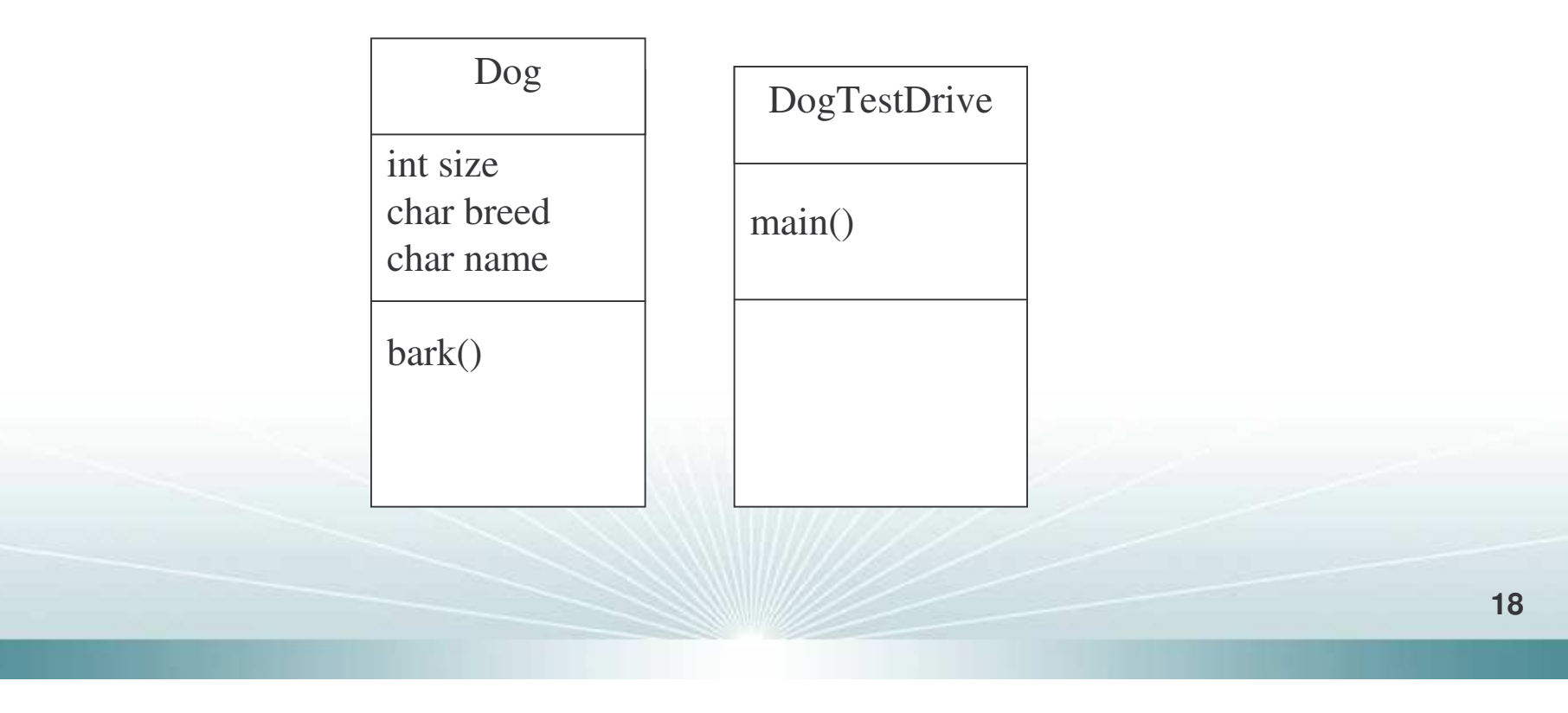

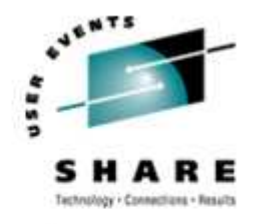

#### **Write the Dog class**

```
class Dog {
   int size;
   String breed;
   String name;
```
}

}

```
void bark() {
    System.out.println("Ruff! Ruff!");
```
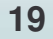

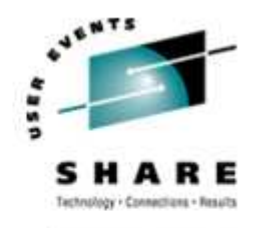

# **Write the DogTestDrive class**

}

```
class DogTestDrive {
   public static void main ( String [] args) {
       Dog d = new Dog();
       d.size = 40;
       d.bark();
    }
```
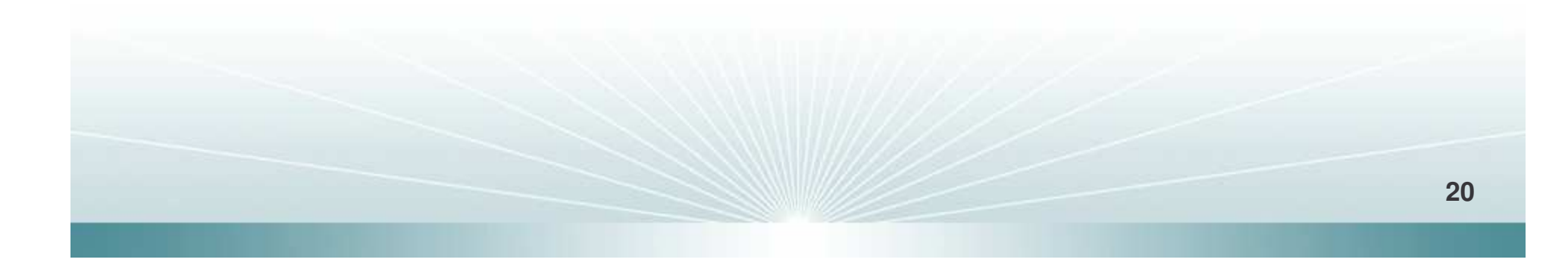

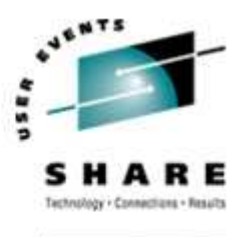

- ❖ Instance variables affect method behavior
	- **Every instance of a particular class has the same** methods
	- **But, the methods can behave differently based on** the value of the instance variables.

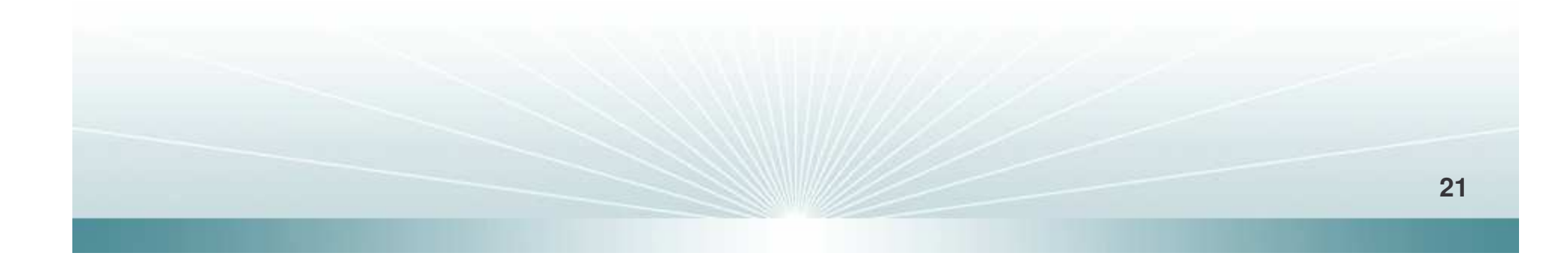

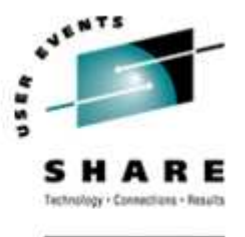

- $\div$  **Two instance variables: title and artist.**
- **❖ Methods to set the title and artist**
- **❖ A method to play a song**

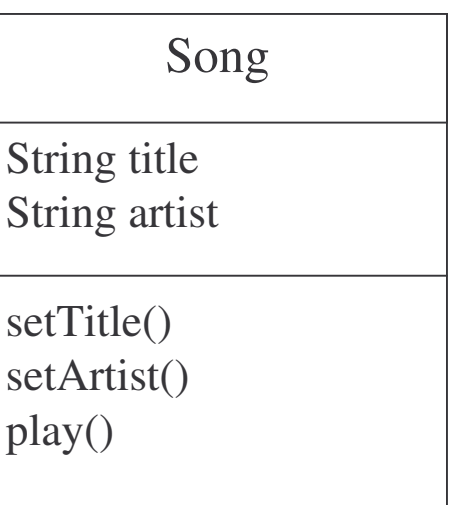

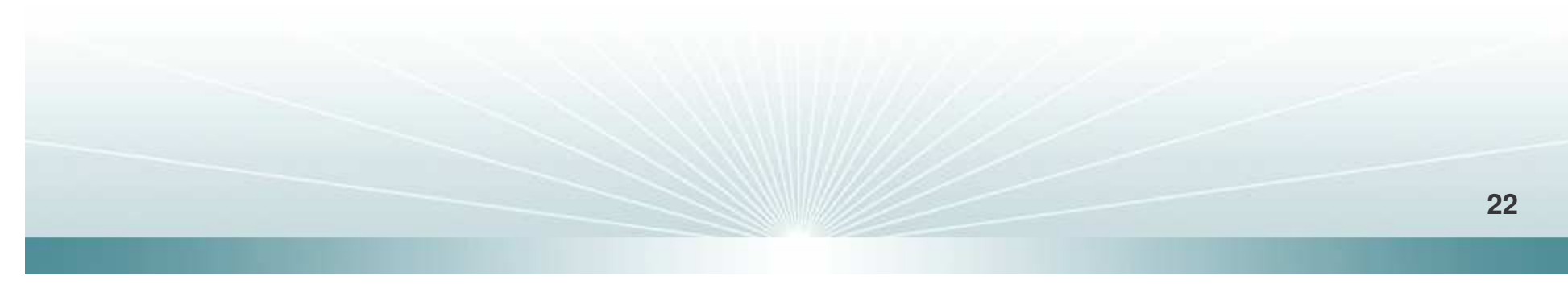

# **VENTS**

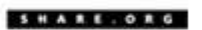

Song  $t2$  = new Song(); t2.setArtist("Travis"); t2.setTitle("Sing");

**The Song class**

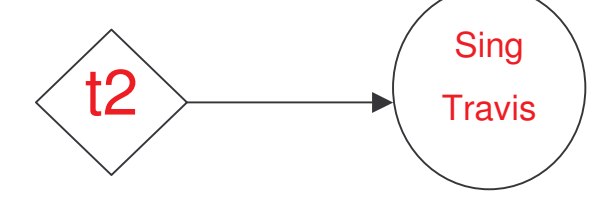

Song  $t3$  = new Song(); t3.setArtist("Sex Pistols"); t3.setTitle("My Way");

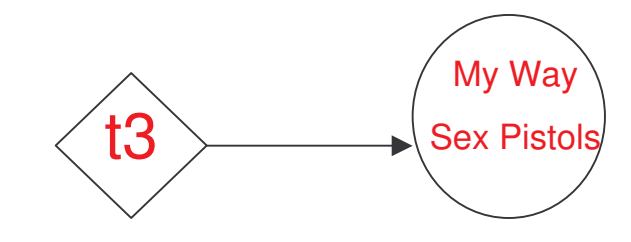

Song  $t4 = new Song()$ ; t4.setArtist("Sinatra");

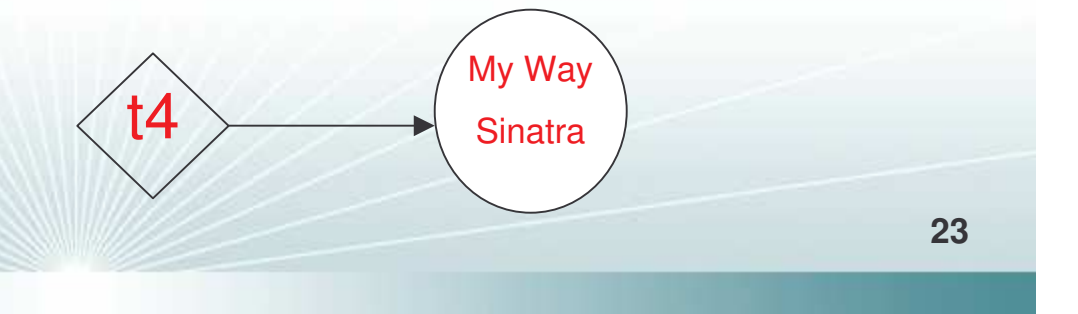

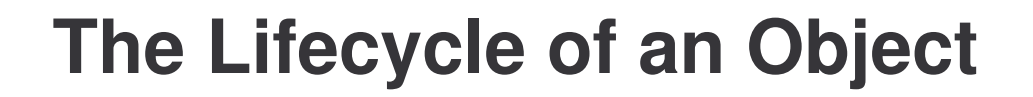

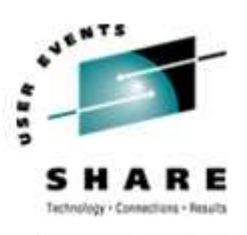

- **❖ Creating objects**
- **❖ Using objects**
- Cleaning up unused objects

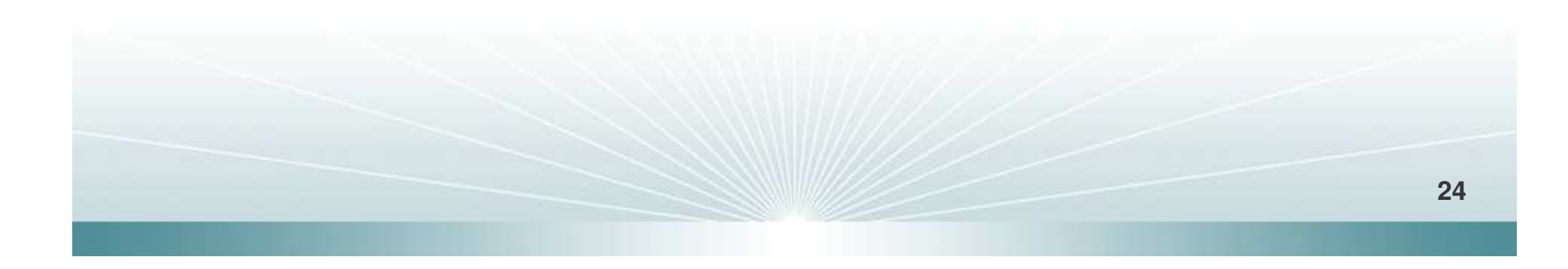

**Creating an object**

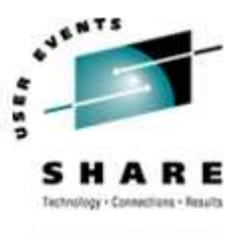

 This statement initiates <sup>a</sup> reference to <sup>a</sup> new object and calls the constructor.

 $\text{Dog d} = \text{new Dog}$ );

The *new* operator allocates memory for the object The reference to the new object Calls the constructor method of the Dog class

Defines the type of reference

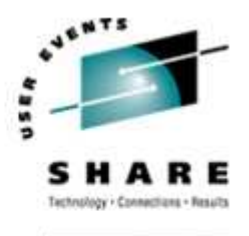

#### **Constructors**

#### A special method defined in the class.

- -**Initializes the state of an object.**
- -**• Makes sure the new object is ready for use.**
- Every class has <sup>a</sup> default constructor that takes no arguments.
- **\* You can also provide your own constructors.** 
	- There can be many as long as each is differentiated by the number and type of arguments.
	- - Constructors with arguments are called with statements like this:
		- Dog d = new Dog(name, size);
		- Dog d = new Dog(breed, name, size);

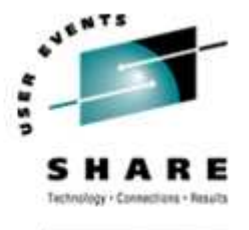

# **Using an object**

# **❖ The Dot Operator**

- **The dot operator gives you access to an object's state** and behavior.
	- Make a new object
		- *Dog d <sup>=</sup> new Dog();*
	- Call one of the object's methods *d.bark();*
	- Set one of the object's instance variables *d.size <sup>=</sup> 40;*

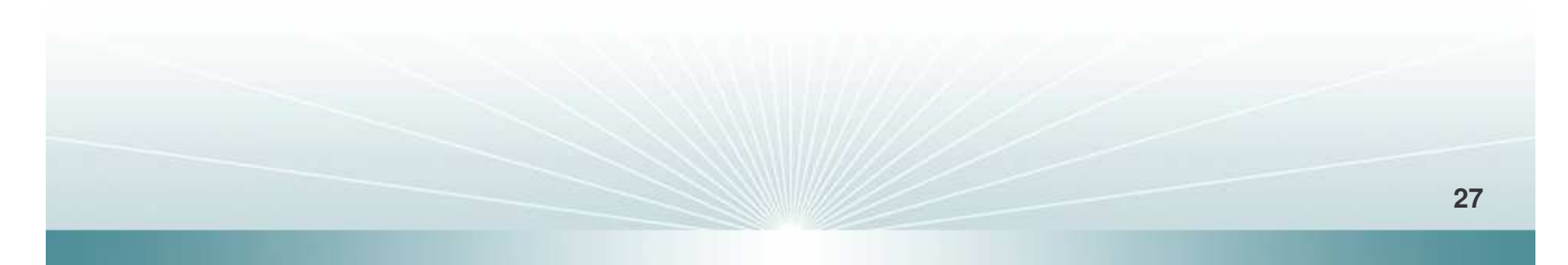

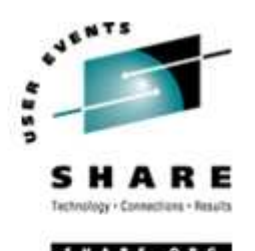

#### **The Java Heap**

- Each time an object is created in Java, it goes into an area of memory known as the Garbage-Collection heap.
	- **All objects no matter when or how created go on the** heap.
	- Upon object creation, Java allocates memory space on the heap according to the object's needs.

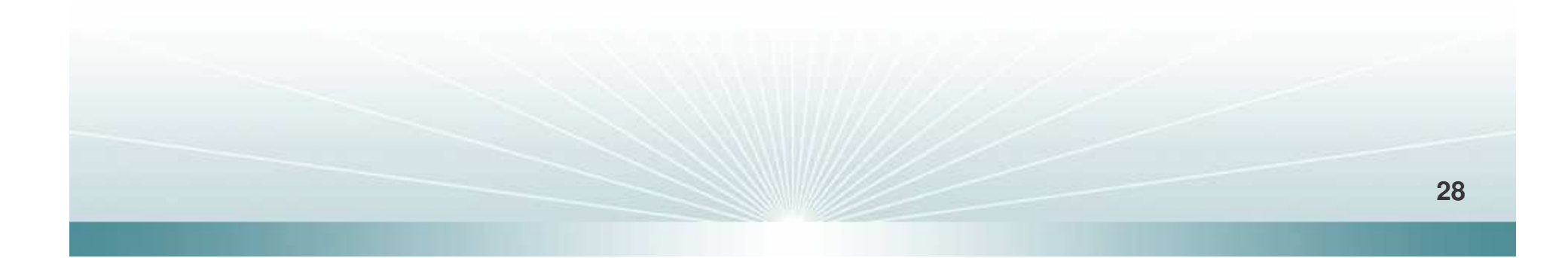

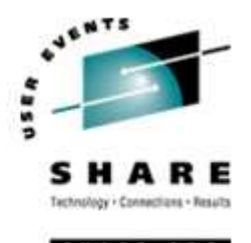

### **Cleaning up**

- When an object is no longer in use, it becomes eligible for garbage collection.
- $\triangle$  If you're running low on memory, the GC will run and throw out the unreachable objects.

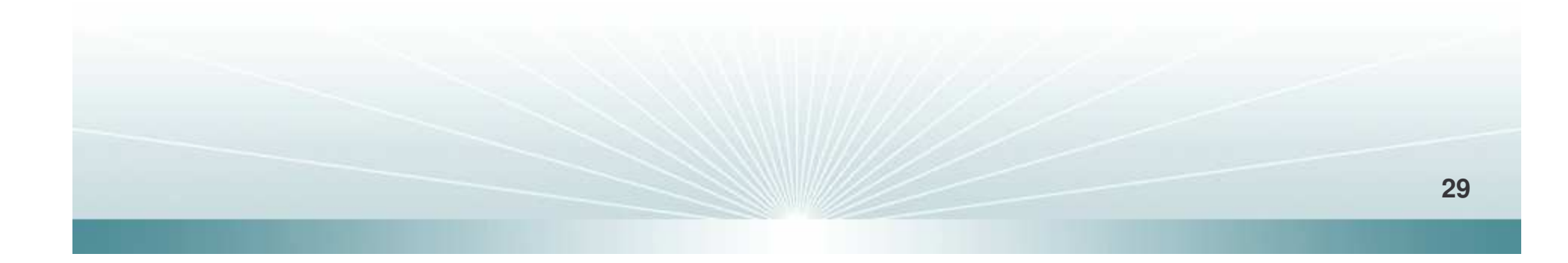

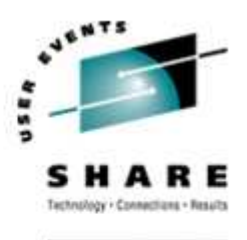

 The Java Runtime keeps track of the references to an object.

 When the number of references drops to zero, the object without <sup>a</sup> reference is marked for collection.

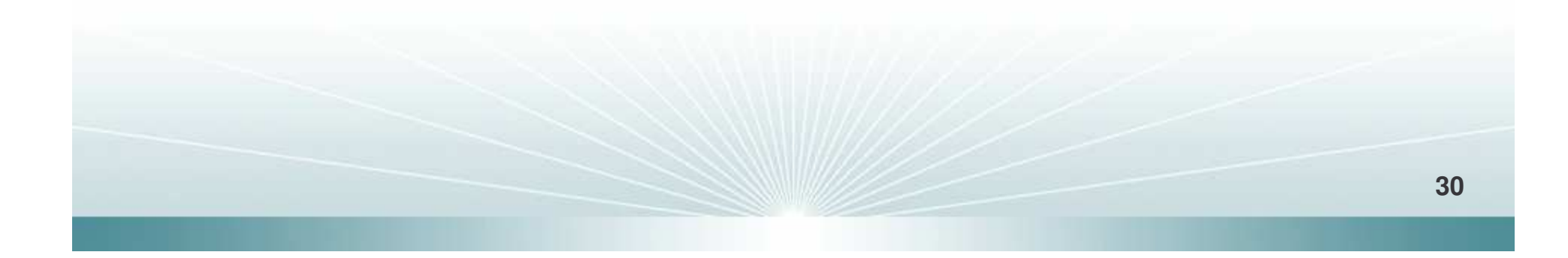

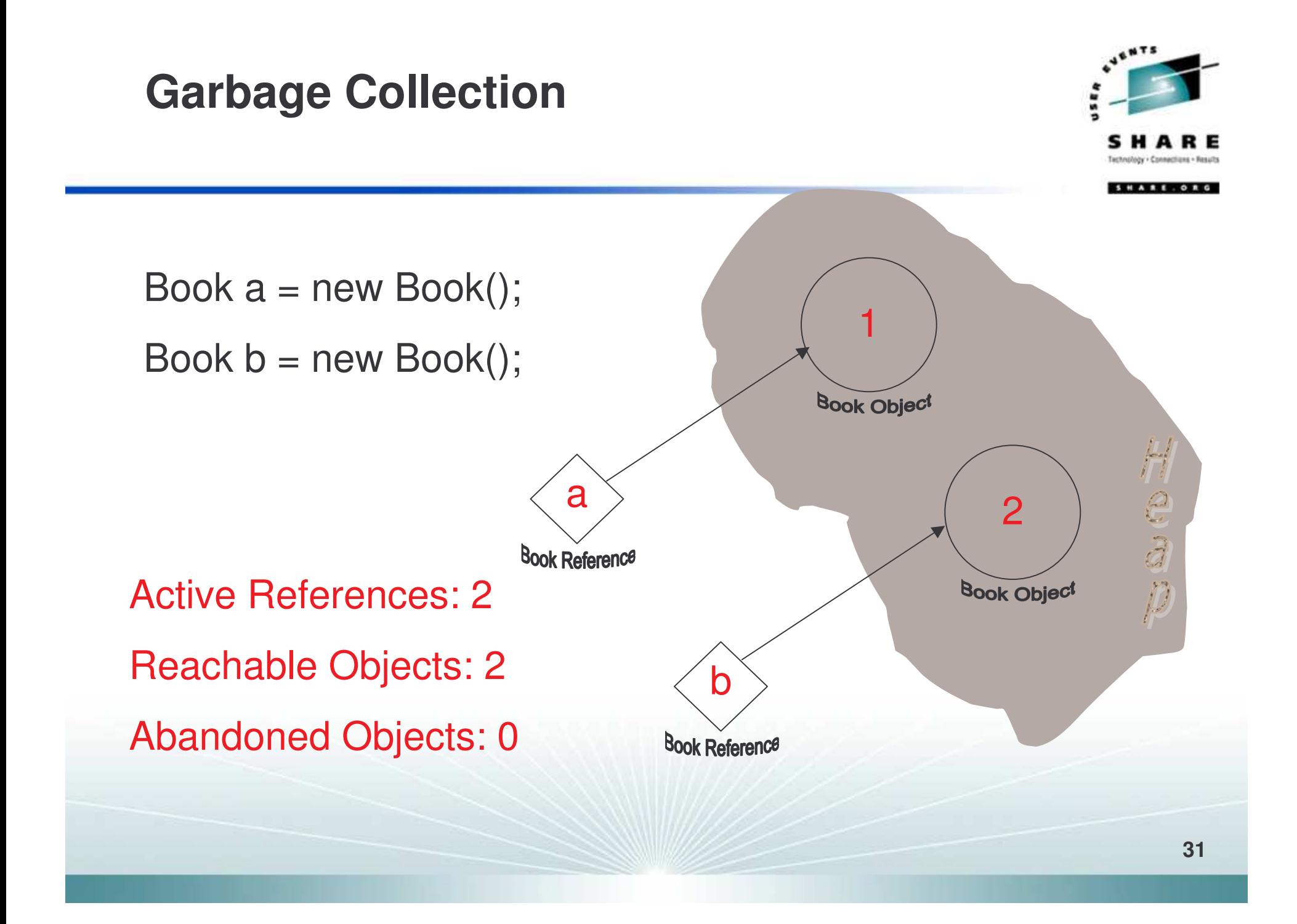

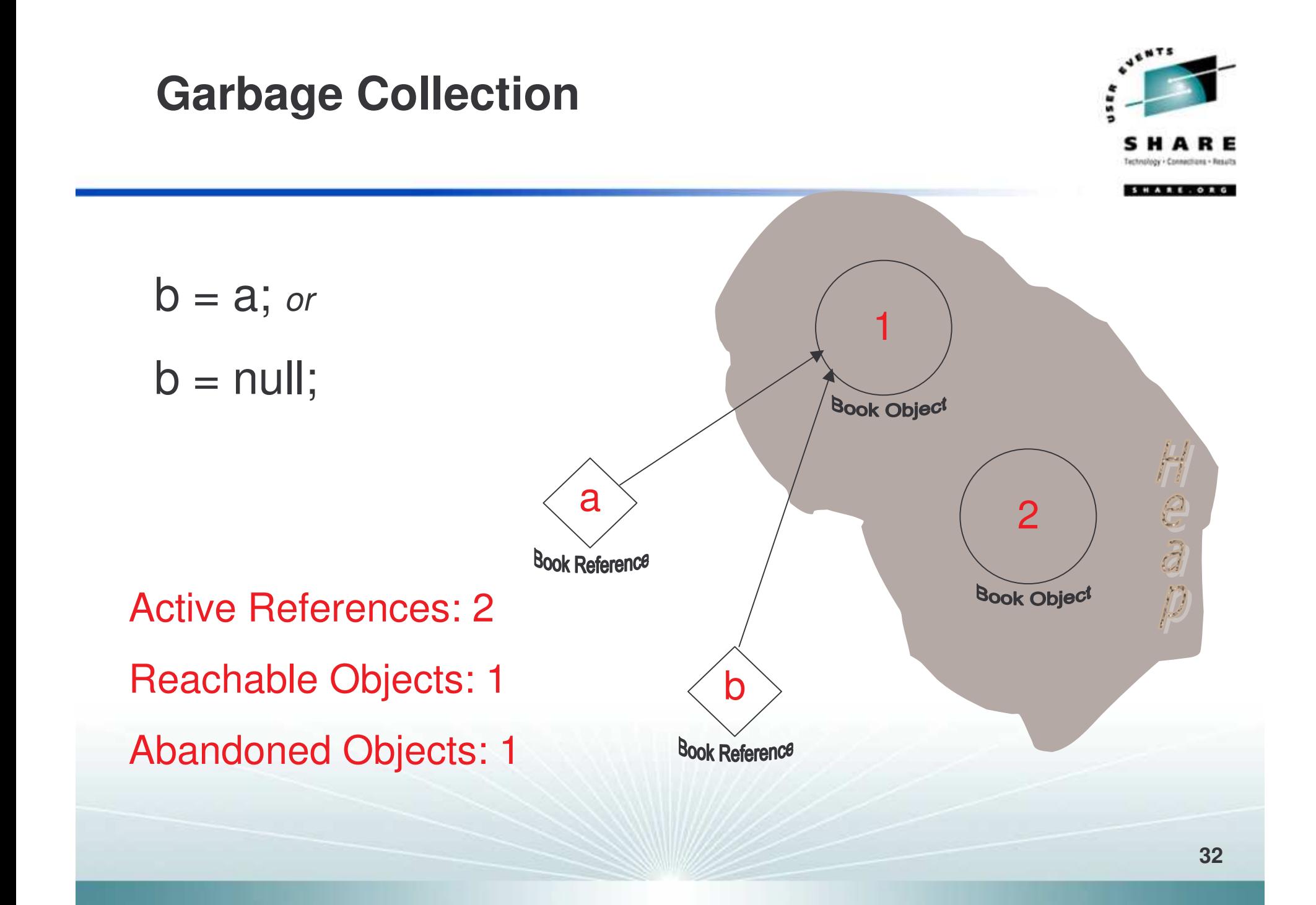

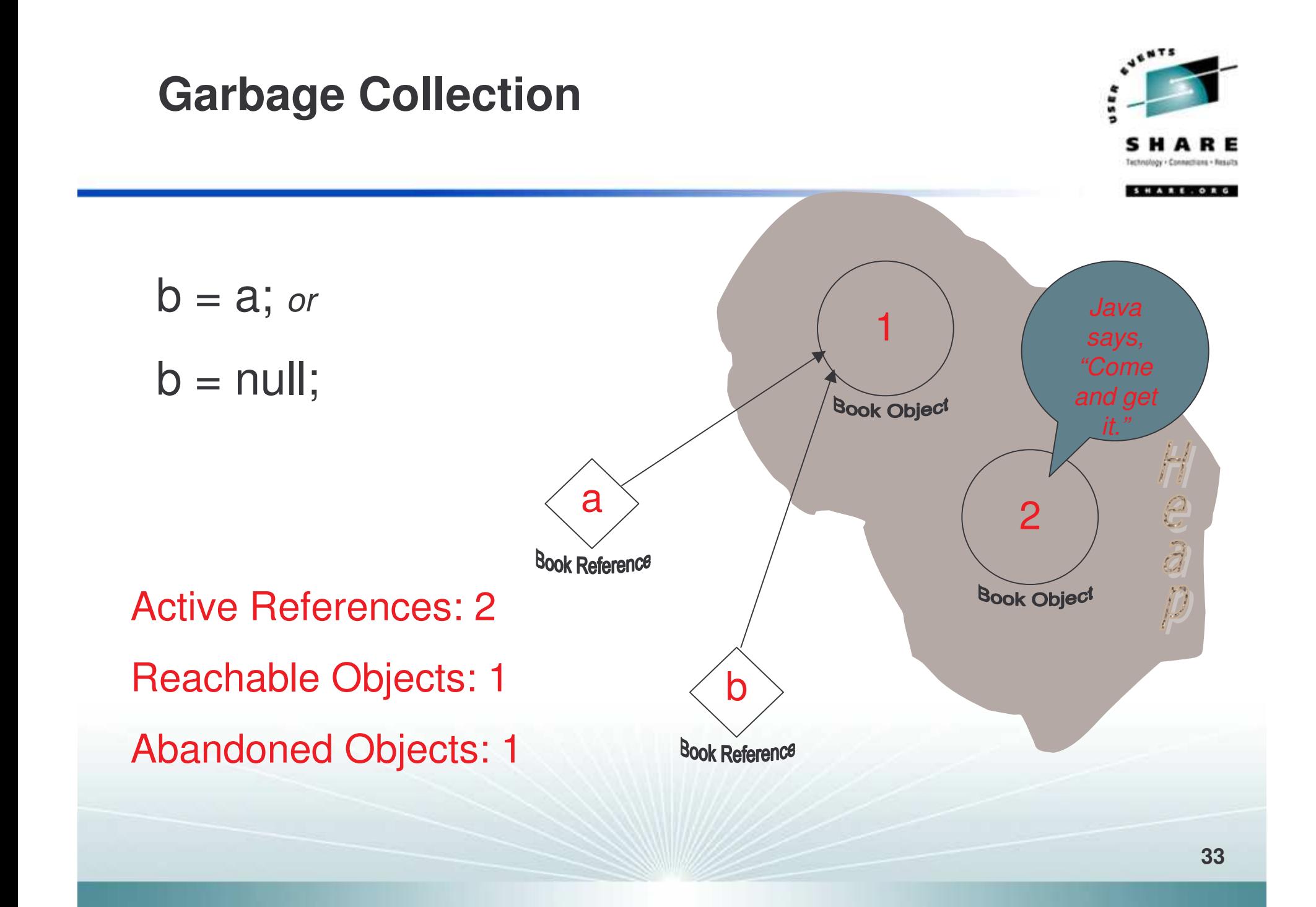

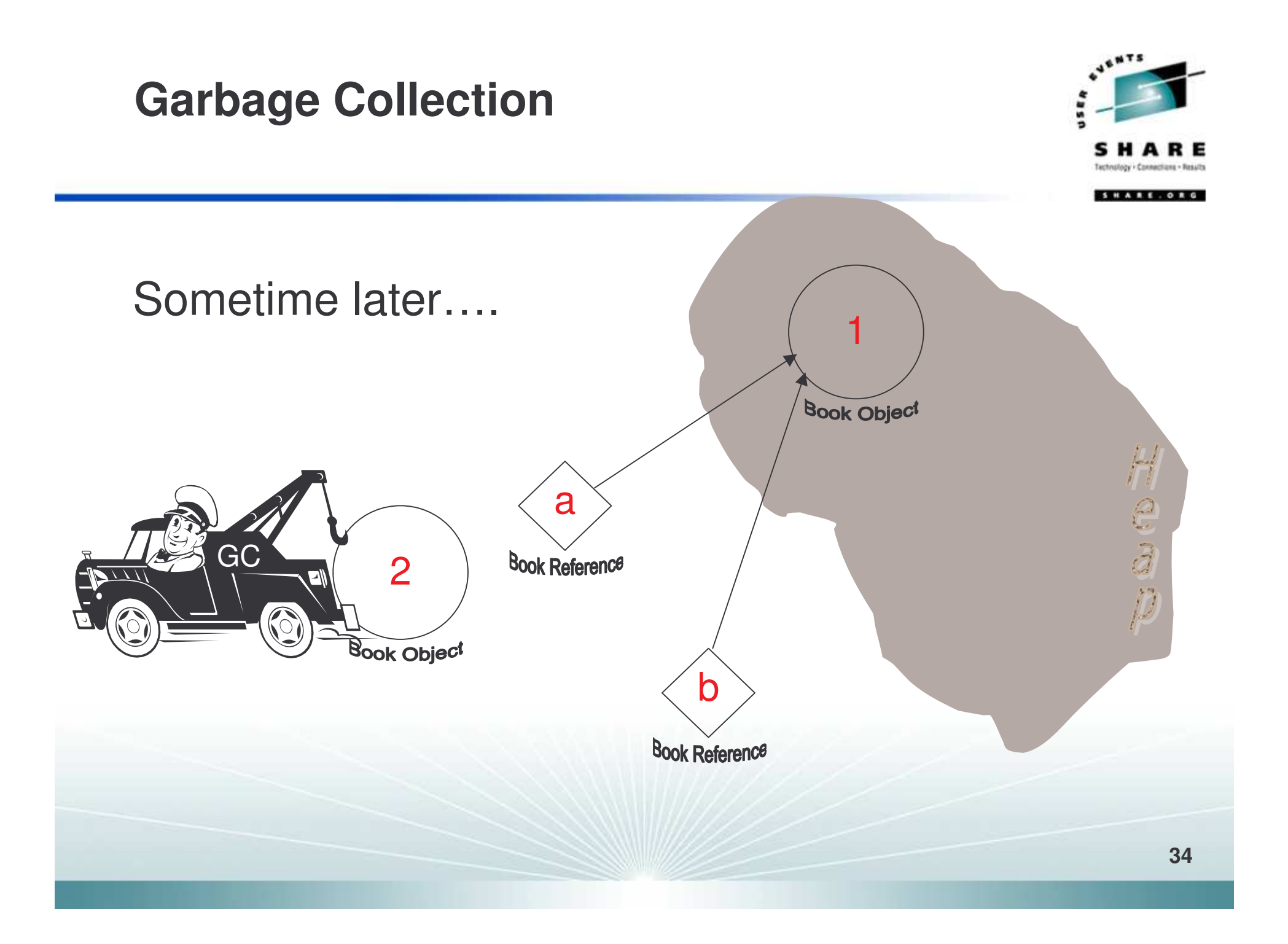

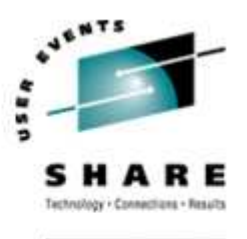

- Compare/Contrast OO Programming to Procedural Programming
	- **Add/change features without touching tested code.**

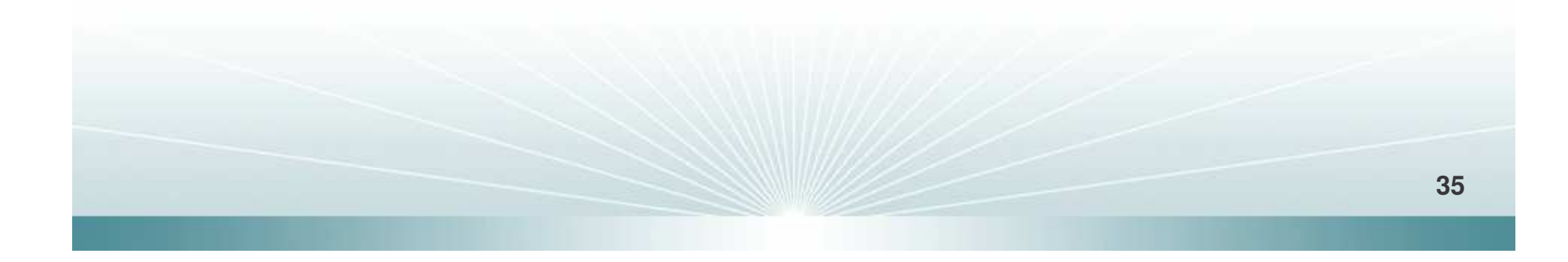

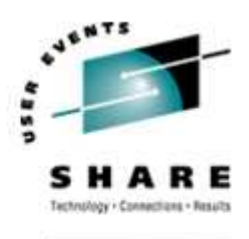

**<sup>★</sup>Introduction to these Object Oriented** concepts:

- Classes
	- Look for nouns in specification.
	- The blueprint for an object.
- **Objects** 
	- The realization of a class.
- Class Data
	- Things an object knows.
- **Methods** 
	- Things and object does.

# **Revisiting the Objectives**

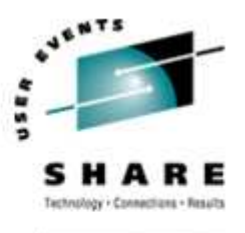

- Understand the lifecycle of an object
	- **A** constructor starts it.
	- **-** The heap holds it.
	- **The Garbage Collector clears it.**

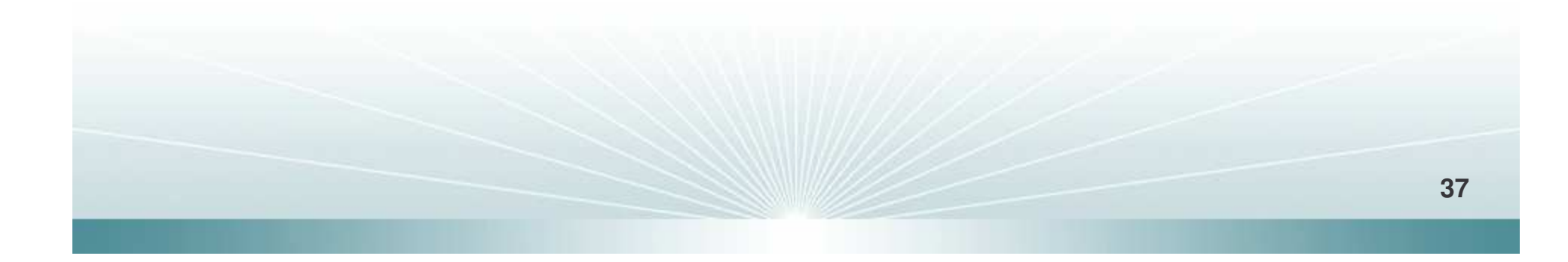